# Preemptive Scheduling and Programming Tips for FIFOS

CS552 – Operating Systems 08/11/2023 Anton Njavro

Slides by: Sasan Golchin

### Agenda

#### ▪ Last time:

- Organization of task scheduler
- Non-preemptive task switching
- Setup of GDT
- Today:
	- Preemptive task switching
	- Setup of the system timer (PIT)

2

– Interrupt handling (PIC)

### Recap - Overview

#### **Kernel Initialization**

- **GDT** w/ at least kernel code and data descriptor
- (\*) **IDT**: to handle hardware exceptions and IRQs
- (\*) **PIC**: to deliver timer interrupts to the scheduler
- (\*) **PIT**: to set preemption points
- Initialize a pool of (up to constant N) tasks
- Start the scheduler to launch the first task

(\*) Preemption support requirements  $-\binom{*}{\ }$  preempt\_thread()

#### **Scheduler Functionalities**

- Scheduler's Public Interface – thread\_create(func, stack)
	- thread\_yield()
- Scheduler's Private Interface

3

- current\_thread()
- find\_next\_thread()
- switch\_thread(from, to)
- launch\_thread(t)
- exit\_thread()
- 

### Recap - Organization

- Functionalities
	- Add/Remove tasks
	- Find the next task to run
	- Handle state transitions
	- Context switching
- Main components
	- Task pool
	- Run Queue
	- Dispatcher

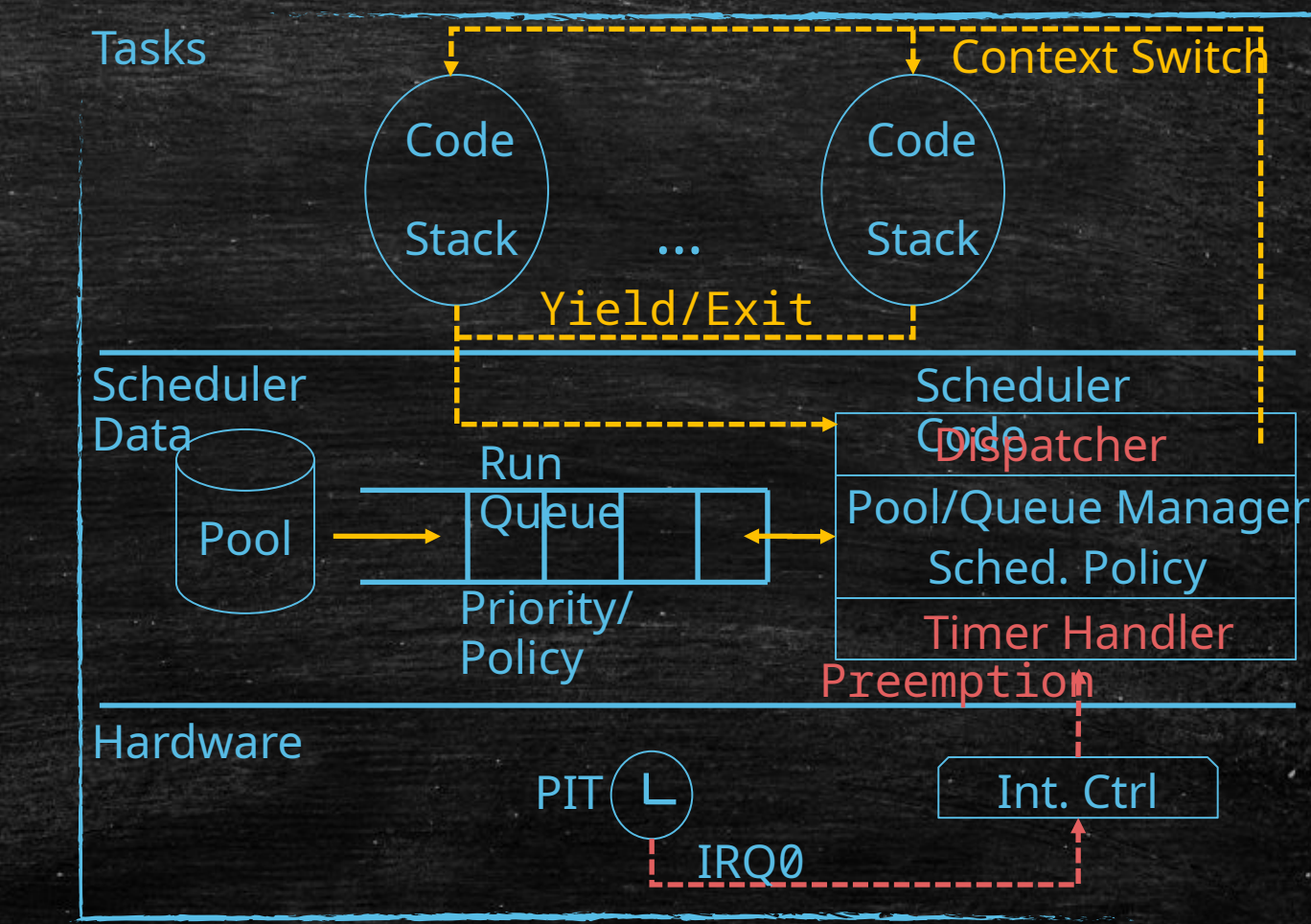

### Preemption support

### **• Objective:**

- Transfer the execution control to the scheduler after a set amount of time
	- Regardless of the task running on the CPU
	- Whether or not the current task is willing to yield

#### ▪ Requirements:

- 1. Program the CPU to respond to asynchronous events i.e. **IRQs**
- 2. Program a timer (PIT in our case) to generate an IRQ at a set time
- 3. Program the H/W to deliver the IRQ to the CPU
- Dependencies: PIT -> PIC -> IDT -> GDT

### 1 – Interrupt support in x86

#### ▪ Software interrupts

- Exceptions: Runtime errors caught by the CPU e.g. DIV-0, Overflow, Page-Fault
	- Faults: Can be corrected e.g. DIV-0, Page-Fault
	- Traps: Due to controlled machine instructions e.g. Breakpoints
	- Abort: Unrecoverable Error e.g. Internal machine errors: Memory/Bus/Cache errors
	- There are 32 exceptions defined by x86. More info [here.](https://wiki.osdev.org/Exceptions)
- User-defined:
	- Generated by the INT instruction : Defined by the OS or the firmware (e.g. BIOS)
	- They are maskable Can be ignored by the CPU
- Hardware interrupts
	- Interrupt Requests (IRQs): An external device requires CPU's attention
		- Examples: System Timer (IRQ-0: FIFOS), Keyboard Controller (IRQ-1: Primer)
		- 1 Interrupt line per core, thus, we need a multiplexing hardware e.g. PIC or IOAPIC
		- They are maskable Can be ignored by the CPU

### When does the CPU receive interrupts?

#### ▪ The CPU receives an Interrupt (IRQ or INT) if:

- There is a pending IRQ signal or the INT instruction is issued
- Interrupts are enabled in the CPU i.e. EFLAGS.IF (bit 9 of the [flags register\)](https://wiki.osdev.org/CPU_Registers_x86#EFLAGS_Register) is set
	- Otherwise the CPU will ignore the interrupt (aka masking)
	- Modify EFLAGS.IF by the **cli** or **sti** instructions or popf
- There's a valid **Interrupt Descriptor** entry corresponding to the interrupt number:
	- An interrupt descriptor tells the CPU what to do (Where to jump in the code)
	- **EXED** Interrupt descriptor are defined by
	- The Interrupt Vector Table [\(IVT\)](https://wiki.osdev.org/Interrupt_Vector_Table) in Real-mode (remember the BIOS calls?)
	- The Interrupt Descriptor Table [\(IDT\)](https://wiki.osdev.org/Interrupt_Descriptor_Table) in Protected-mode

### What does the CPU do?

- Before executing the next instruction, the CPU will check if there's an interrupt. If so:
- Retrieves the Interrupt/Exception number
- Pushes the following information on the stack
- Disables the interrupts
- Jumps to the code location specified in the corresponding interrupt descriptor

Otherwise, carries on with the execution of the next instruction

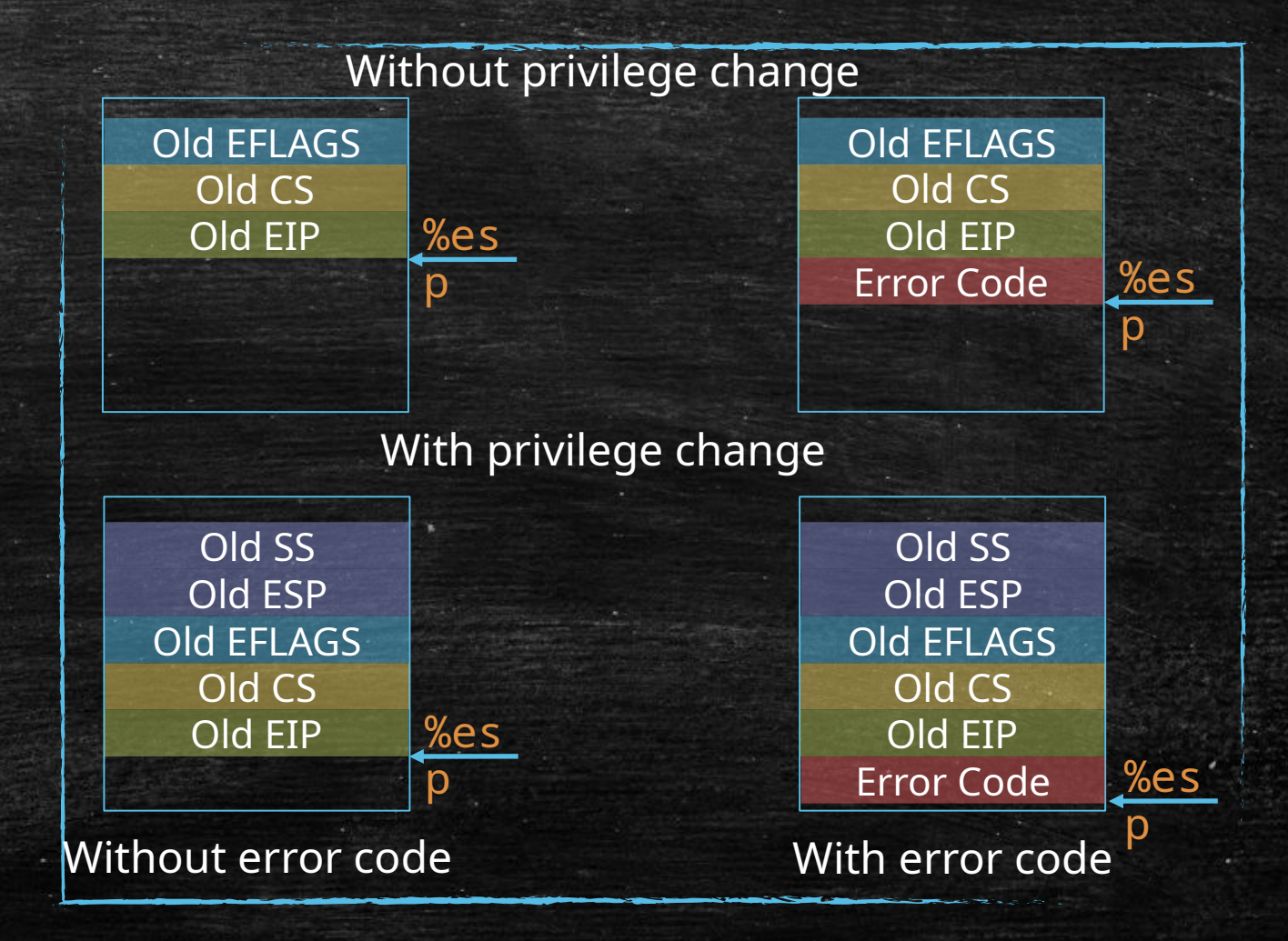

### Interrupt Service Routines

- **A function that CPU calls upon reception of an interrupt**
- The content pushed on top the stack depends on
	- Type of the interrupt/exception (whether there's an error code or not)
	- The privilege (ring of protection) of the current running code vs. the ISR
	- So, the calling convention is different from that of a C function
	- Different Prologue and Epiloge
- **The ISR returns using iret instead of ret** 
	- Pops everything pushed to the stack as a result of an interrupt except the error code.
	- Can re-enable the interrupts by popping the old flags register
	- If your ISR is handling an exception with an error-code you should pop it yourself before issuing iret
	- No other register is saved. So, what if you call a C function from an ISR?
- Can be written in C or assembly. Look [here!](https://wiki.osdev.org/Interrupt_Service_Routines)

### Example of an ISR in assembly

my\_isr0: // retrieve the error code (if any) … // pass some parameters to C if needed  $...$ // call the handler code in C call my\_handler\_in\_c // return from the ISR iret

- Create a table with some entries following the specific [format](https://wiki.osdev.org/Interrupt_Descriptor_Table) required by x86
- Tell the CPU where to find the table using a special instruction: lidt
- Format of each entry in IDT:

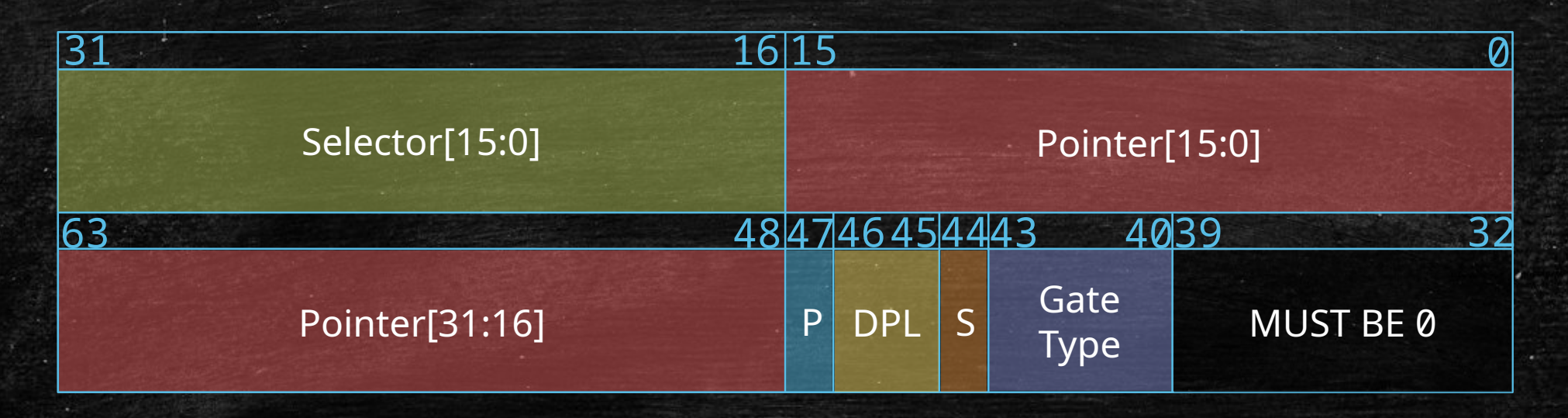

- Pretty much like GDT:
	- Create a table with some entries following the specific [format](https://wiki.osdev.org/Interrupt_Descriptor_Table) required by x86
	- Tell the CPU where to find the table using a special instruction: lidt
- Pointer[31:16] ▪ Format of each entry in IDT: Pointer[15:0] MUST BE 0 Gate Type  $31$   $16|15$  0 63 484746454443 4039 32 P DPL ISR's address (Lower part) ISR's address (Upper part)

- Create a table with some entries following the specific [format](https://wiki.osdev.org/Interrupt_Descriptor_Table) required by x86
- Tell the CPU where to find the table using a special instruction: lidt

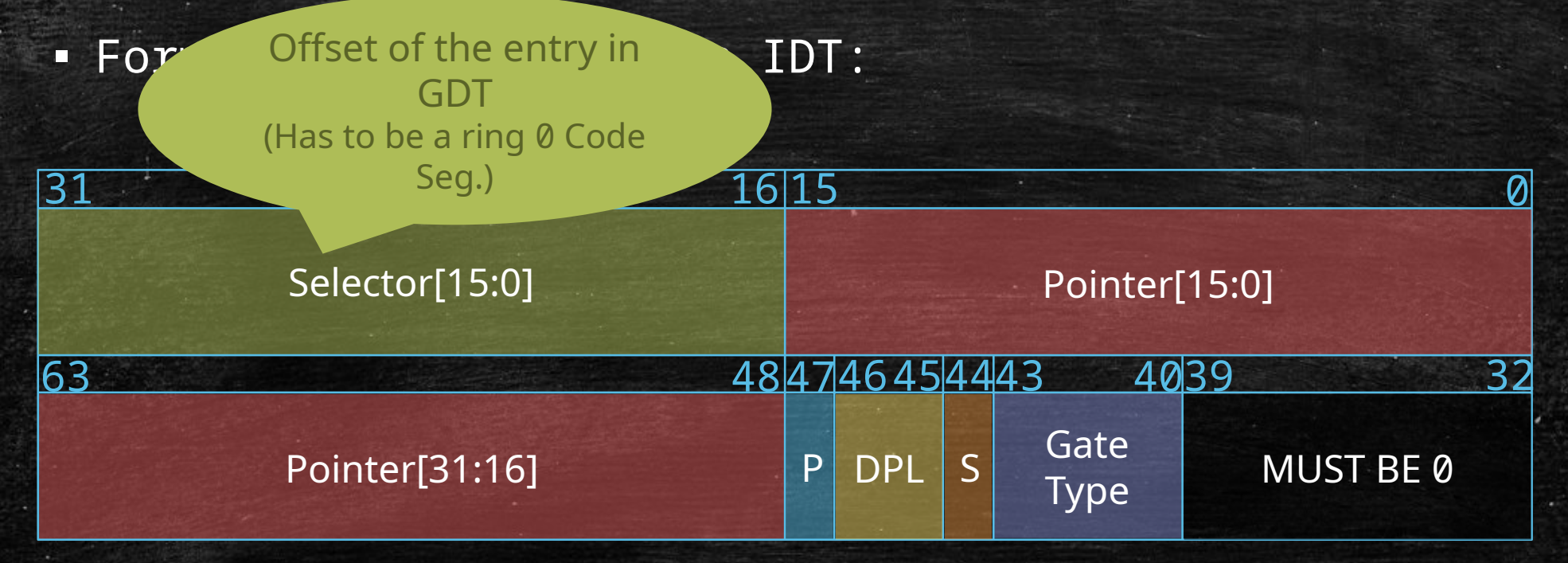

- Create a table with some entries following the specific [format](https://wiki.osdev.org/Interrupt_Descriptor_Table) required by x86
- Tell the CPU where to find the table using a special instruction: lidt
- Format of each entry in IDT:

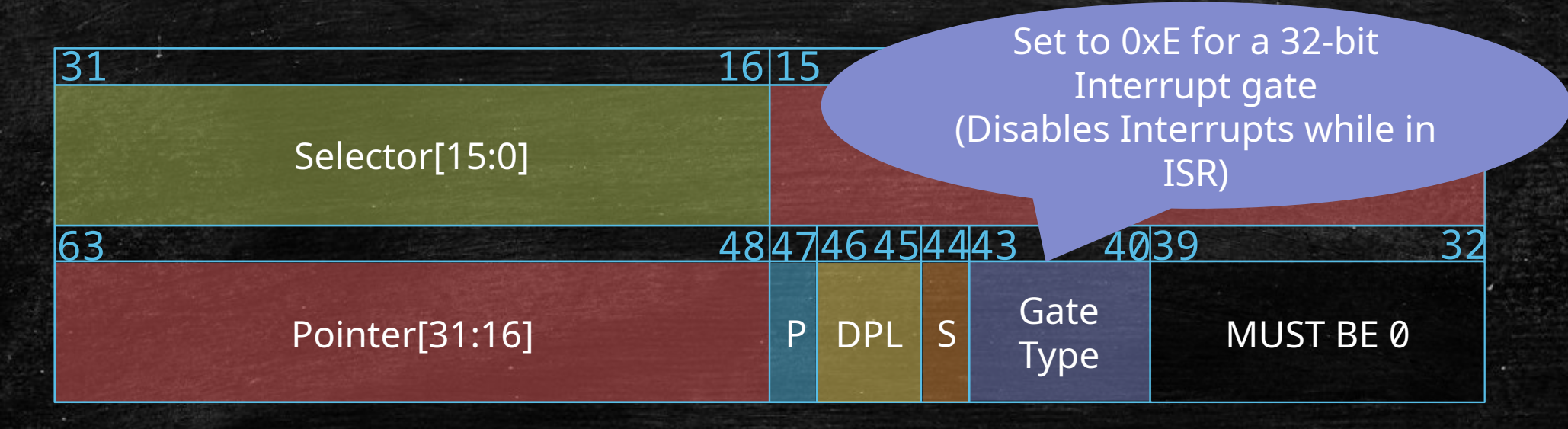

- Create a table with some entries following the specific [format](https://wiki.osdev.org/Interrupt_Descriptor_Table) required by x86
- Tell the CPU where to find the table using a special instruction: lidt
- Format of each entry in IDT:

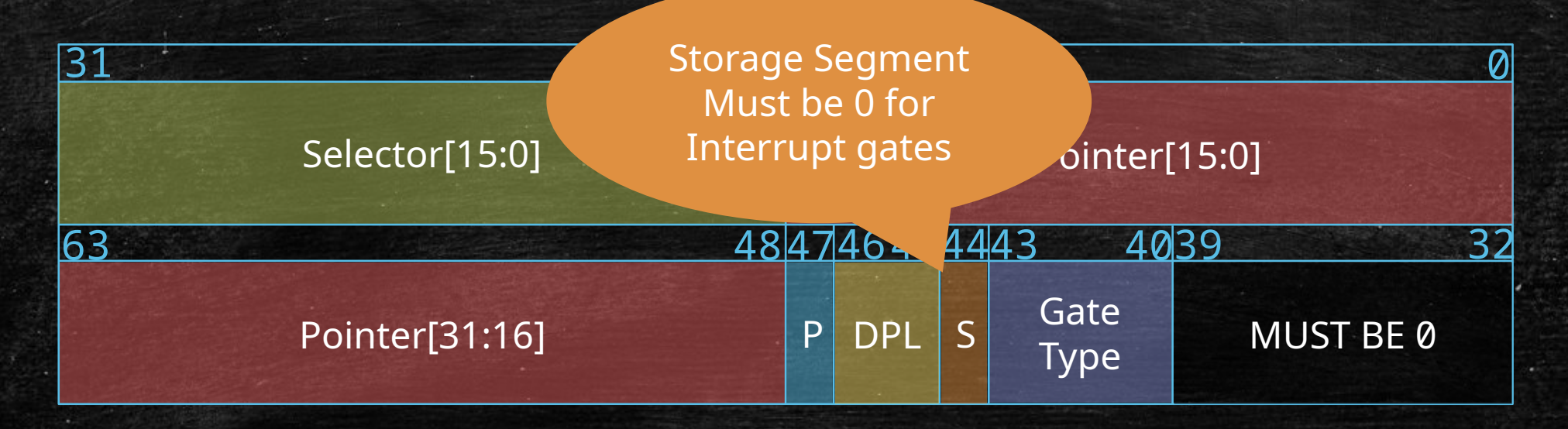

- Create a table with some entries following the specific [format](https://wiki.osdev.org/Interrupt_Descriptor_Table) required by x86
- Tell the CPU where to find the table using a special instruction: lidt
- Format of each entry in IDT:

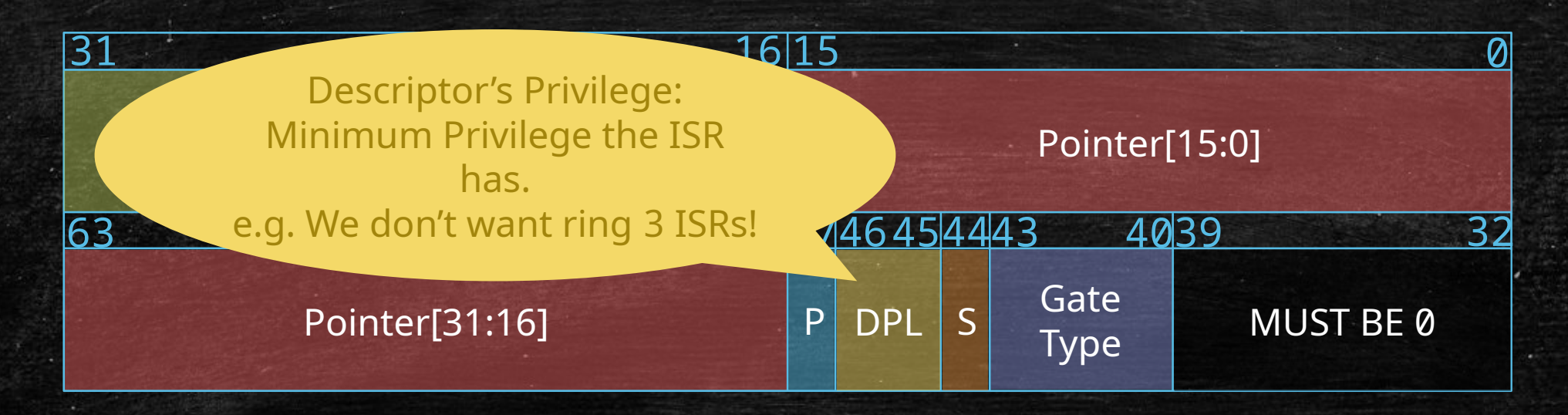

- Create a table with some entries following the specific [format](https://wiki.osdev.org/Interrupt_Descriptor_Table) required by x86
- Tell the CPU where to find the table using a special instruction: lidt
- Format of each entry in IDT:

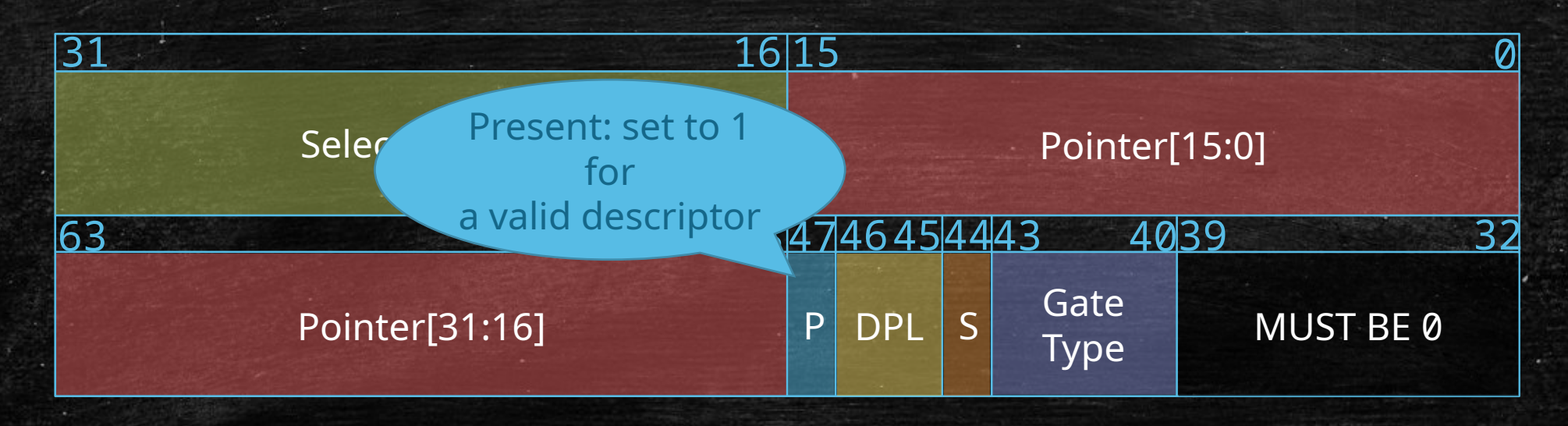

### Example of an IDT setup code in asm

```
# 1) Allocation of our IDT and ISR 
pointers
# An empty IDT w/ 49 8-byte entries
.globl idt_base
idt_base:
    .fill 49,8,0
```

```
# Definition of IDT pointer to use w/ 
lidt
.globl idt_pointer
idt pointer:
    # size - 1 .short idt_pointer - idt_base – 1
     # base addr. of our IDT
     .long idt_base
```

```
# List of pointer to my ISRs
idt_vectors:
```
...

```
 # ISRs 0 to 31 handle CPU exceptions
 .long excep_div_by_zero
```
 # ISRs 32 to 47 handle IRQ0 to IRQ15 .long irq0\_handler

#### # 2) Code to populate our IDT mov  $$49$ ,  $%$ ecx lea idt base, %edi lea idt\_vectors, %ebx 1:

# put the first byte of the entry in %eax # and the second byte in %edx …

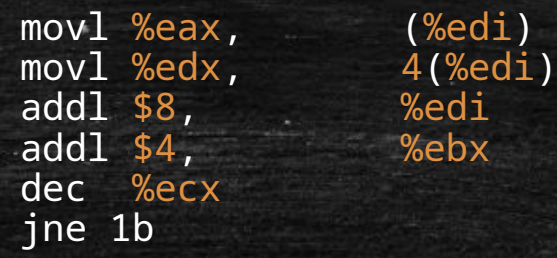

# Load the IDT lidt idt\_pointer

### How to test our IDT quickly?

#### ▪ Cause an exception:

- E.g. Divide-By-Zero
- Define an ISR that prints something on the screen
- After initializing IDT, perform a division by zero and see if the ISR kicks in

### **· INT instruction:**

- Using inline assembly, issue an INT instruction in your code after IDT is setup
- Make the corresponding ISR print something on the screen

### 2 – Programmable Interval Timer (PIT)

- **A peripheral device that can be programmed using I/O ports** 
	- Remember the inb and outb instructions we used in the Primer?
	- Base frequency of about 1.19MHz that can be decreased by a single prescaler (a circuit that performs integer division on a clock frequency)
- It is an interval timer with 3 channels
	- While the prescaler affects all channels, each channel has its own frequency divider. So, they can run with different speeds.
	- Channel 0 is usually used as the system timer and generates the "IRQ-0" upon some event that depends on the mode it's set up to operate in (e.g. when its counter reaches zero in mode 2 – rate generator)
	- Channel 1 and 2 are not really used anymore.
- **Tutorial on how to set it up: [here](https://wiki.osdev.org/Programmable_Interval_Timer)**
- Question? How to make PIT generate an interrupt every 10ms?

## 3 – Programmable Interrupt Ctrl (PIC)

- A peripheral port-based I/O device that delivers IRQs to the CPU
- **There are 2 PIC chipsets in the system (master and slave)** 
	- Each can handle IRQs from 8 devices
	- The second PIC (slave) is connected to IRQ2 (third input) of the master to provide support for an addition 8 devices (15 devices in total)
	- List of IRQs going to each of the PICs: [here.](https://en.wikipedia.org/wiki/Interrupt_request_(PC_architecture))
	- Can enable the master only or both
	- A tutorial on how to program PIC: [here.](https://wiki.osdev.org/8259_PIC)

### 3 – Programmable Interrupt Ctrl (PIC)

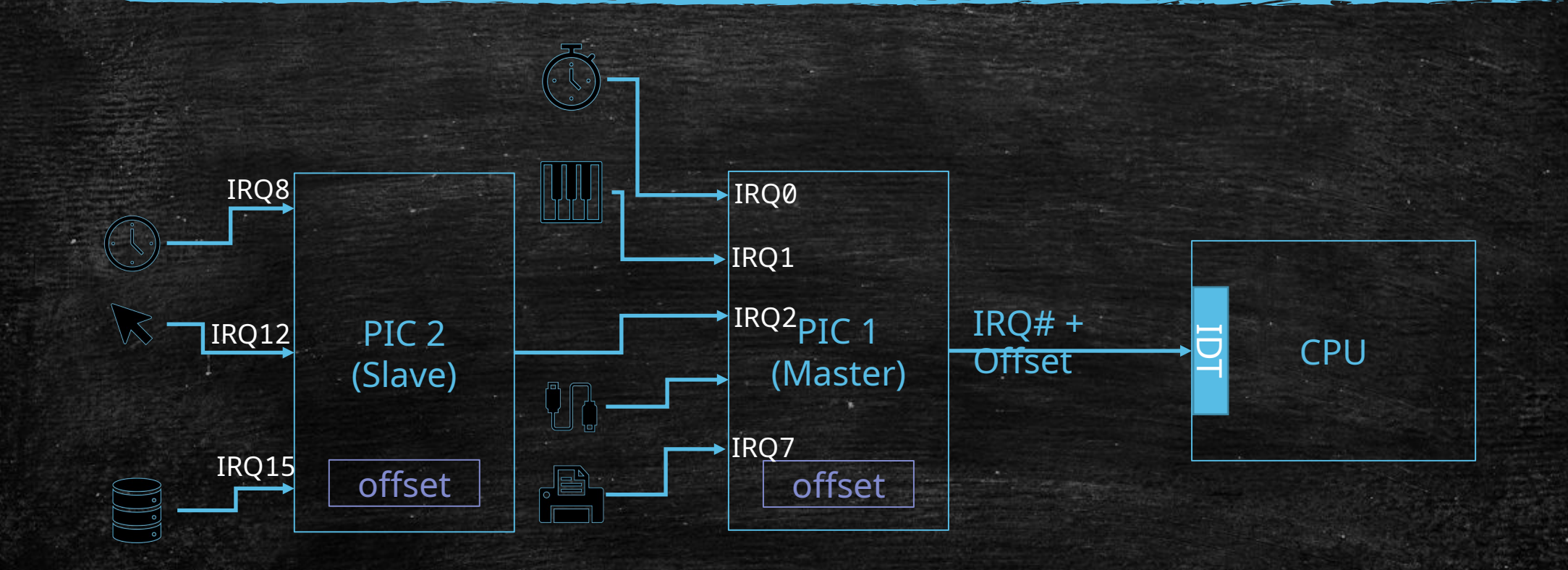

## Additional tips about PIC/PIT

- Disable the interrupts before both PIC and PIT are setup
	- Why?
- Map IRQs to interrupt numbers beyond 31
	- The interrupt number that CPU uses to look up IDT = IRQ number + Offset
	- Why? Remember the first 32 interrupt numbers are reserved for CPU [exceptions](https://wiki.osdev.org/Exceptions)
	- How? Look [here.](https://wiki.osdev.org/8259_PIC#Initialisation)
- Send an End-Of-Interrupt command to
	- The master PIC if the IRQ number is from 0 to 7
	- The slave PIC and then the master PIC if the IRQ number is from 8 to 15
	- Why?
	- How? Look [here.](https://wiki.osdev.org/8259_PIC#End_of_Interrupt)